## EE565-Lab1 Introduction to ROS

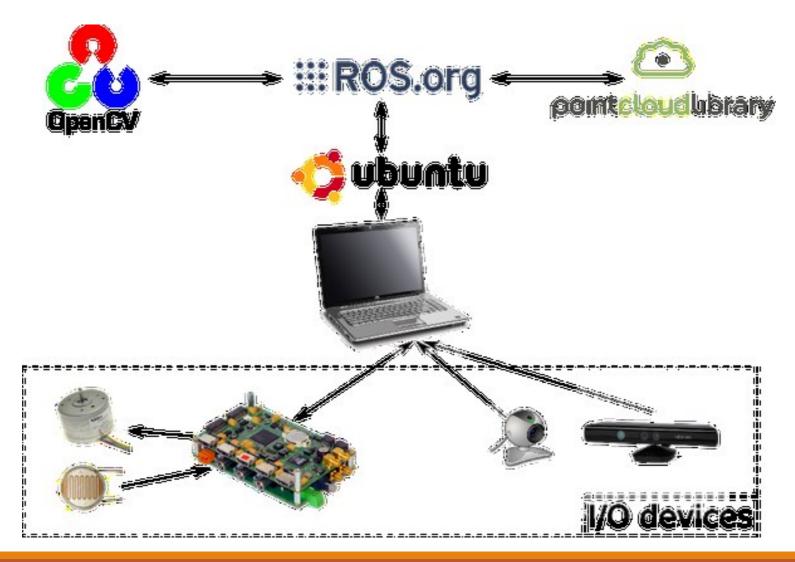

Dr. –Ing. Ahmad Kamal Nasir 20 Jan 2016

#### **Challenge in Robotics**

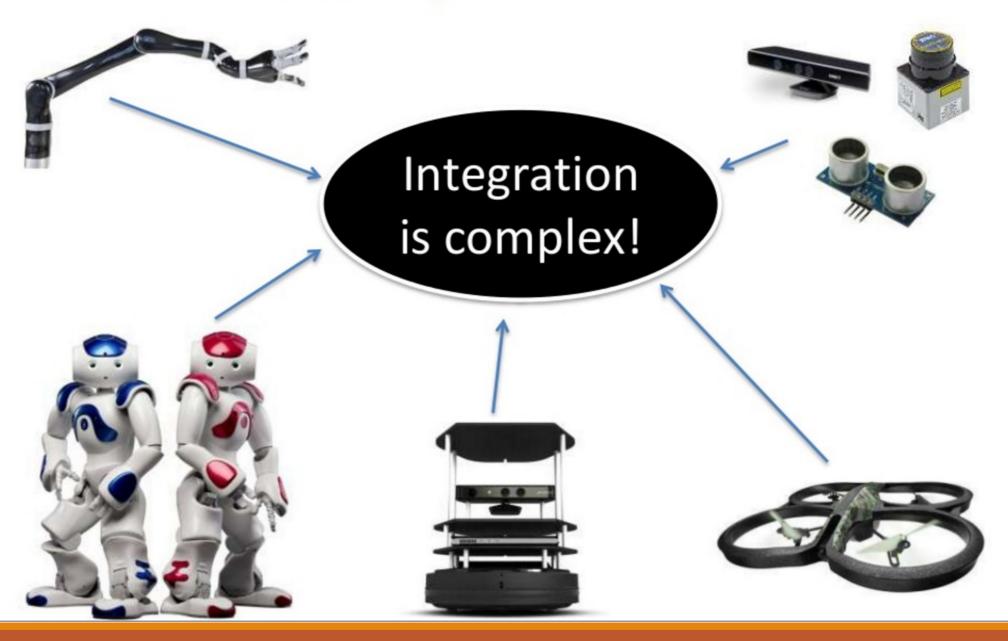

## What is ROS

- stands for Robot Operating System
- •Open-Source operating system
- Provides
  - Hardware abstraction
  - Low level device control
  - Message passing between processes
  - Package management.
  - C++/Python Implementation

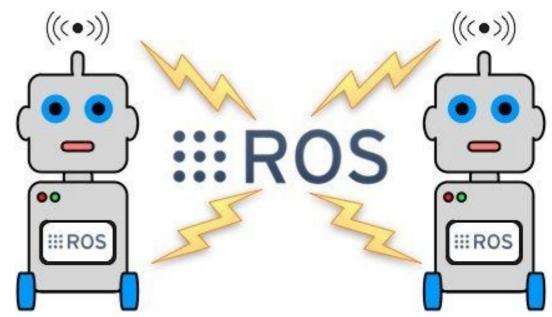

## **ROS Framework**

- Uses peer-to-peer network of processes
- Processing data together.
- Main components
  - Nodes
  - Master
  - Topics
  - Messages
  - Services
  - Bags

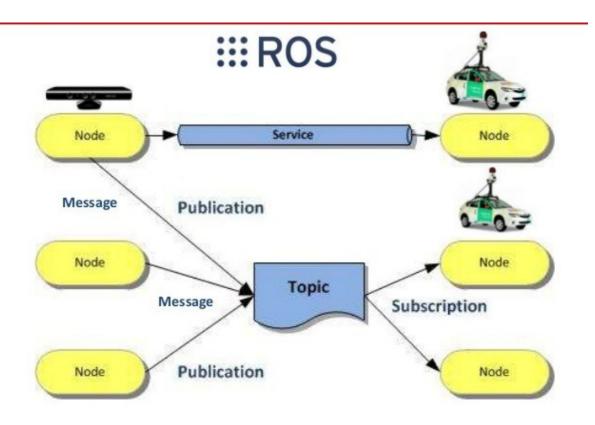

### 1. Nodes

- Performs computation
- •Communicate with each other using
  - Topics
  - Services
  - Server
- Command: rosnode

## Example: Turtle Bot

#### Example

- 1<sup>st</sup> node run Turtle Robot
- $2^{nd}$  controls robot wheel motions
- 3<sup>rd</sup> gives graphical view of robot's pose

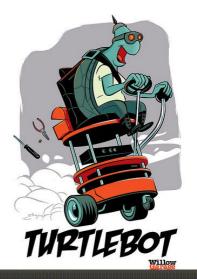

| omair@omair.hspi<br>air@omair-Inspiron:[~/catkin_ws]: ros   | iron: -/catkin_ws 77x17        | 田                                                          |
|-------------------------------------------------------------|--------------------------------|------------------------------------------------------------|
| <pre>imair@omair-Inspiron:[~/catkin_ws]: r</pre>            | run turtlesim turtlesim_node   | omair@omair-Inspiron:[~]: rostopic list                    |
|                                                             |                                |                                                            |
|                                                             |                                |                                                            |
|                                                             |                                |                                                            |
|                                                             |                                |                                                            |
|                                                             |                                |                                                            |
|                                                             |                                |                                                            |
|                                                             |                                |                                                            |
|                                                             |                                |                                                            |
|                                                             |                                |                                                            |
|                                                             |                                |                                                            |
|                                                             |                                |                                                            |
|                                                             |                                |                                                            |
| omair@omair-Inspiron:[~/catkin_ws]: ros                     | ron: -/catkin_ws 77x17         | R omair@omair-inspiron:~56x17                              |
| arreomarr-inspiron:[~/carkin_ws]: ros                       | run curclesim curcle_teteop_ke | eyomair@omair-Inspiron:[~]: rostopic echo /turtle1/cmd_vel |
|                                                             |                                |                                                            |
|                                                             |                                |                                                            |
|                                                             |                                |                                                            |
|                                                             |                                |                                                            |
|                                                             |                                |                                                            |
|                                                             |                                |                                                            |
|                                                             |                                |                                                            |
|                                                             |                                |                                                            |
|                                                             |                                |                                                            |
|                                                             |                                |                                                            |
|                                                             |                                |                                                            |
|                                                             |                                |                                                            |
| 🖷 omair@omair-Inspiron 🖭 [omair@omair-Inspiro 🗰 [Downloads] | ] 📩 Streaming - VLC media      |                                                            |

#### 2. Master

- Provides naming/registration services to nodes
- Keeps track of publishers/subscribers to
- topics as well as services.
- Enable ROS nodes to locate one another
- •Once located, nodes communicate with each other peer-to-peer

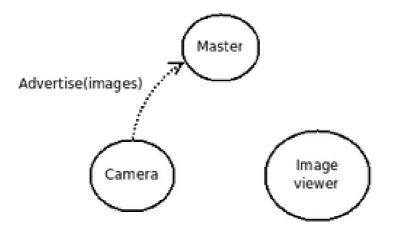

## 3. Messages

- •Nodes communicate with eachother by publishing messages to topics
- Message is simple data structure comprising of typed fields.
- •Data structure of message is stored in sub-directory "msg" of a package.
- •Example std\_msgs/msg/String.msg has message type std\_msgs/String
- Command: rosmsg
  - Displays information about messages

std msgs/ByteMultiArray std msgs/Char std msgs/ColorRGBA std msgs/Duration std msgs/Empty std msgs/Float32 std msgs/Float32MultiArray std msgs/Float64 std msgs/Float64MultiArray std msgs/Header std msgs/Int16 std msgs/Int16MultiArray std msgs/Int32 std msgs/Int32MultiArray std msgs/Int64 std msgs/Int64MultiArray std\_msgs/Int8 std msgs/Int8MultiArray std msgs/MultiArrayDimension std msgs/MultiArrayLayout std msgs/String

## 4. Topics

- •Named buses over which nodes exchange messages.
- Have publish/subscribe semantics.
- Nodes subscribe to a relevant topic to get data
- Nodes publish data to relevant topic to generate data.

| omair@omair-Inspiron: -/catkin_ws omair@omair-Inspiron: -/catkin_ws 77x17                                  | ⊕©@<br>⊕<br>⊕<br>⊕<br>⊕<br>⊕<br>⊕<br>⊕<br>⊕<br>⊕<br>⊕<br>⊕<br>⊕<br>⊕                                                                                                |
|----------------------------------------------------------------------------------------------------|----------------------------------------------------------------------------------------------------|
| omair@omair-Inspiron:[~/catkin_ws]: rosrun turtlesim turtlesim_node                                        | Imair@omair/Inspiror 56x17   Applications     Omair@omair.Inspiror. [~]:   Imair@omair.Inspiror 56x17     Imair@omair.Inspiror. = [~]:   Imair@omair.Inspiror 56x17 |
|                                                                                                    |                                                                                                    |
| omair@omairinspiron:-/catkin_ws7x17 omair@omair-Inspiron:[~/catkin_ws]: rosrun turtlesim turtle_teleop_key | 🛱 omair@omair-Inspiron: ~ 56x17                                                                                                    |
| omalr@omair-Inspiron: [~/catkin_ws]: rosrun turtlesim turtle_teleop_key []                                 | omair@omair-Inspiron:[~]: rostopic echo /turtlel/cmd_vel                                                                                                    |

## 5. Services

• Request/Reply within nodes is doing using a service.

- Pair of messages
  - One for request
  - One for reply

• Node offers a service under string name and client calls service by sending request message and awaiting reply.

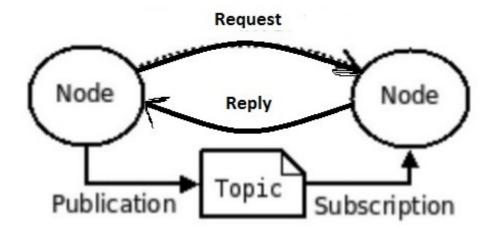

# 6. Bag

- File format used to store ROS message data
- •Subscribes to one or more topics and store message data as it is received.
- Played back in ROS to generate same data on topics.
- •Offline use and data migration

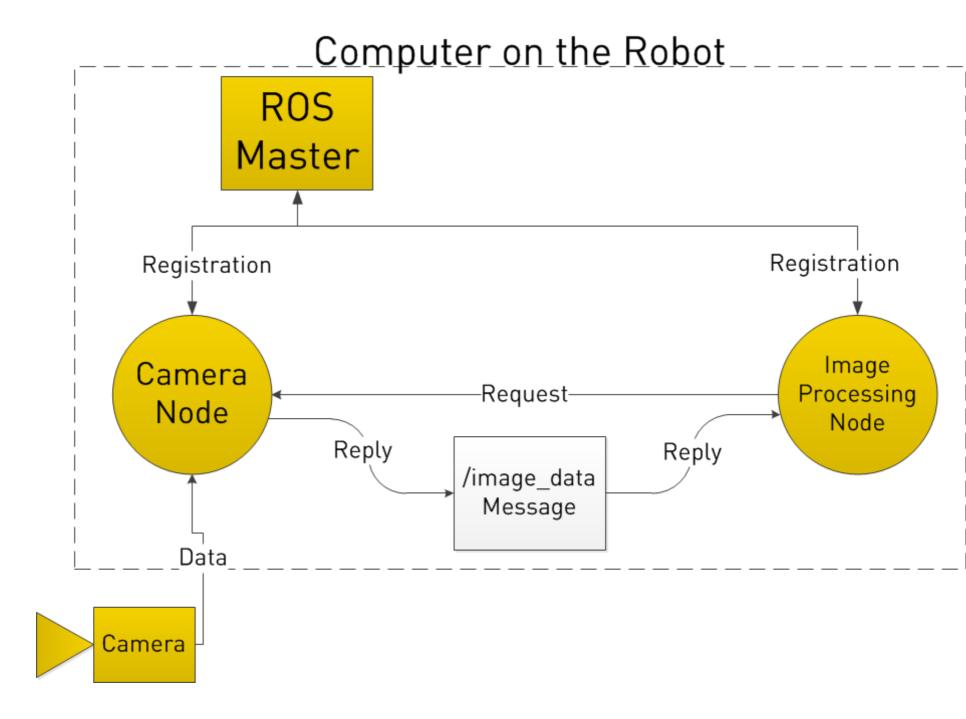

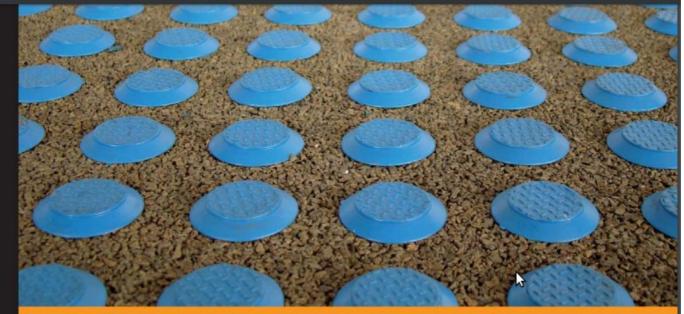

Community Experience Distilled

#### Learning ROS for Robotics Programming

A practical, instructive, and comprehensive guide to introduce yourself to ROS, the top-notch, leading robotics framework

Aaron Martinez E

Enrique Fernández

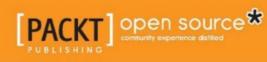

#### In-Lab Task

- Go to <u>wiki.ros.org/ROS/Tutorials</u>
- Start with Beginner Level
  - 1. Installing and Configuring your ROS Environment
  - 2. Type these 2 commands in terminal
    - rosrun turtlesim turtlesim\_node
    - rosrun turtlesim turtle\_teleop\_key
  - 3. Navigating ROS Filesystem
  - 4. Creating ROS Package
  - 5. Building ROS Package
  - 6. Understanding ROS Nodes
  - 7. Understanding ROS Topics
  - 8. Creating ROS msg & srv
  - 9. Writing Publisher/Subscriber
  - 10. Writing Service & Client